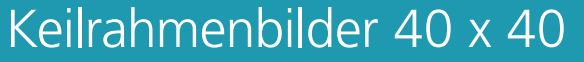

Dateigröße: Endformat:

**450 x 450 mm 400 x 400 mm**

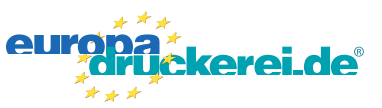

## Ausrichtung und Stand

## **Druckdatenvorgaben von europadruckerei.de**

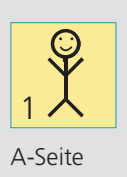

## A-Seite(n)

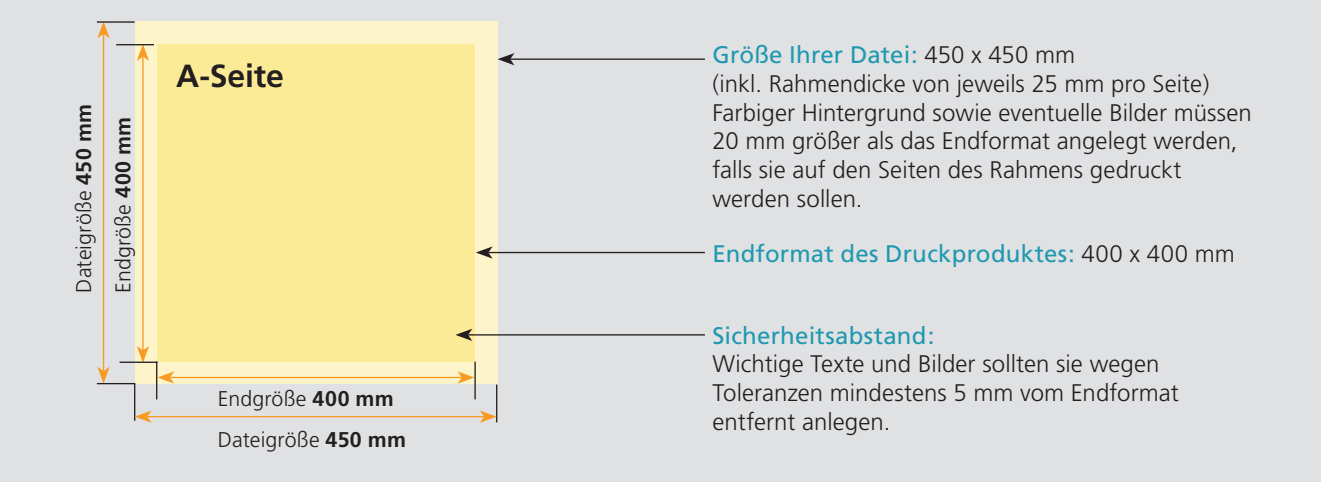

## Nutzen Sie unsere Druckerei App

e de la provincia de la construcción de la construcción de la construcción de la construcción de la construcció<br>La construcción de la construcción de la construcción de la construcción de la construcción de la construcción

Ξ

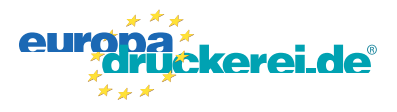

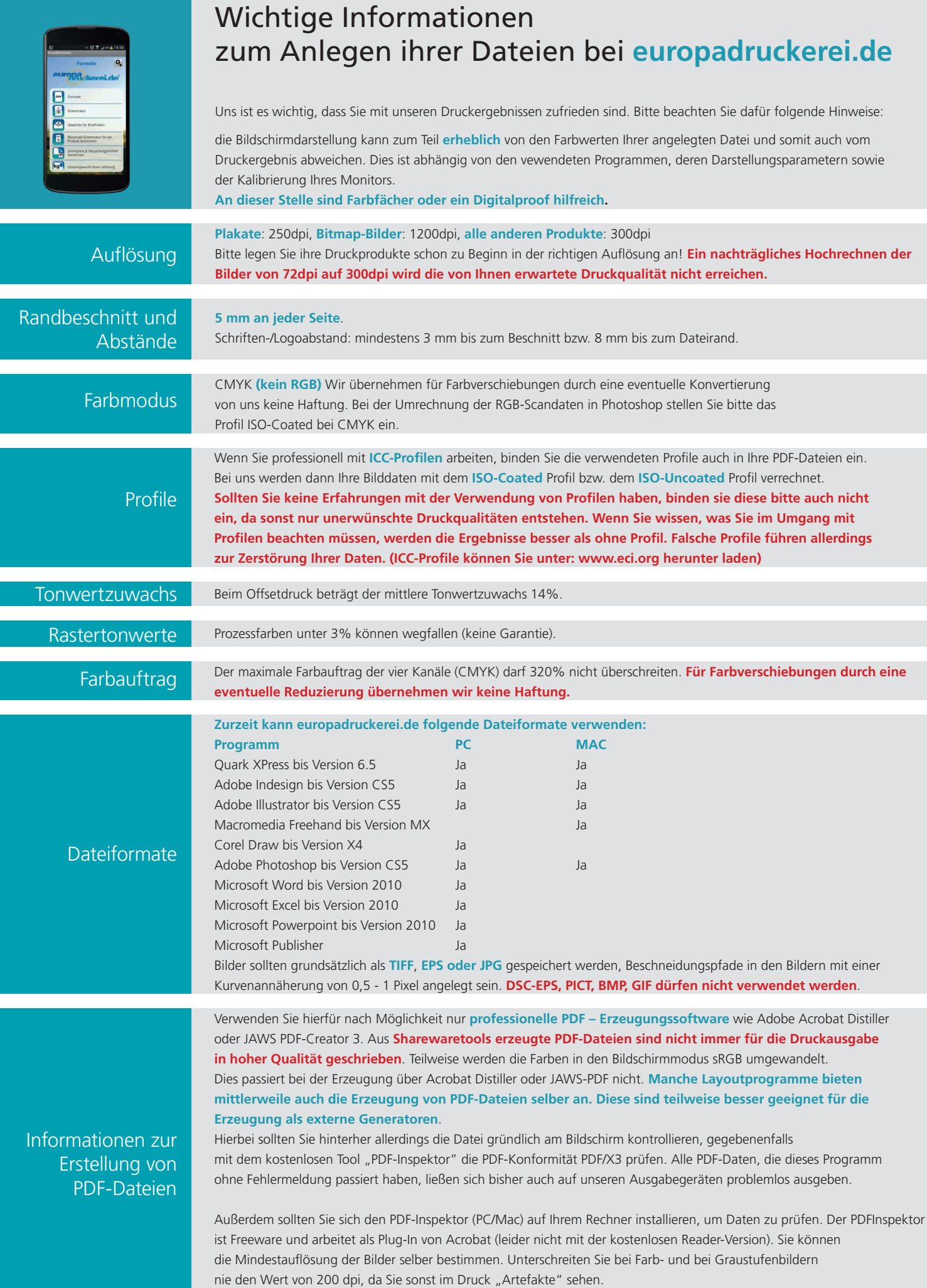